## Photoshop 2022 (Version 23.0.2) Keygen Full Version Crack PC/Windows 2022

Cracking Adobe Photoshop is not as straightforward as installing it. It requires a few steps to bypass the security measures that are in place. First, you must obtain a cracked version of the software from a trusted source. Once you have downloaded the cracked version, you must disable all security measures, such as antivirus and firewall protection. After this, you must open the crack file and follow the instructions on how to patch the software. Once the patching process is complete, the software is cracked and ready to use.

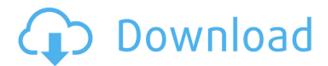

The new feature I am most excited about? "Print as PDF," which is similar to the "eBook" functions that are now available from other applications. You can create a PDF from selected images or from the entire image set. This allows for a great deal of "pre-flight" checking before printing on a commercial level printer. Many things can be added to a PDF, such as folds, envelopes, or watermarks. I am working on a review of what's currently possible with PDF functionality, but I will be sure to include "Print as PDF." Also { "name": "jasmine-google", "version": "0.3.4", "description": "Jasmine-google fixture and suite for Jasmine for Node.js, browsers and mobile.", "main": "lib/jasmine-google.js", "directories": { "test": "tests" }, "scripts": { "test": "node tests/test.js" }, "repository": { "type": "git", "url": "https://github.com/danielguilloy/jasmine-google.git" }, "keywords": [ "jasmine", "google", "jasmine-google" ], "author": "Daniel Guilloy", "license": "BSD-2- $Clause", "dev Dependencies": { "standard": "^9.0.0", "expect.js": "^0.3.1", "jasmine-reporters": "^0.0.1", "expect.js": "^0.0.1", "jasmine-reporters": "^0.0.1", "expect.js": "^0.0.1", "jasmine-reporters": "^0.0.1", "expect.js": "^0.0.1", "expect.js":$ "^1.7.0", "jasmine-promise": "^4.0.1", "jasmine2-html-reporter": "^1.0.0", "jasmine-spec-reporter": "^3.0.0" }, "dependencies": { "@types/browserify": "^7.0.11", "jasmine": "^2.8.0", "jasminereporters": "^1.7.0", "jasmine-promise": "^4.1.0", "jasmine2-html-reporter": "^1.0.0", "js-yaml": "^3. There's no doubt that digital imaging software has come a long way since 1991. But doing the best we can with the tools we've been given, we can create hundreds of remarkable images just like the one shown on the end of this article. And that's the magic.

Photoshop 2022 (Version 23.0.2) Download free Torrent (Activation Code) License Keygen PC/Windows X64 2022

Paid subscription services are ideal for professional users. So, if you are a photographer who

requires high resolution images with the latest features, then paid services are the ideal option. 5 Related Question Answers Found Don't Need a Professional Photo Editor in Your Life? If you want a guick and easy way to edit your photos, video, graphics and so on without professional software functionality, you can actually use Photoshop for just about anything. However, Photoshop is not for beginners - you need to be an expert in order to get the most out of the program. What Is the Best Adobe Photoshop for Beginners? Adobe Photoshop is a powerful photo editing tool that can save you hours of work while providing you a huge variety of tools to work with. Photoshop is perfect for beginners and experienced professionals alike. Which Is the Best Adobe Photoshop for Beginners? Adobe Photoshop is a powerful photo editing tool that can save you hours of work while providing you a huge variety of tools to work with. Which Is the Best Adobe Photoshop for Beginners? Adobe Photoshop is a powerful photo editing tool that can save you hours of work while providing you a huge variety of tools to work with. Which Is the Best Adobe Photoshop for Beginners? If your goal is to make attractive images, you can use Photoshop to create and save amazing black-and-white images. It's an amazing tool that does several things at once. Which Is the Best Adobe Photoshop for Beginners? If your goal is to make attractive images, you can use Photoshop to create and save amazing black-and-white images. It's an amazing tool that does several things at once. 5 Related Question Answers Found The Best Free Photoshop Alternatives There are a number of free options for Photoshop that work just as well, so it all depends on your needs before you commit. Photoshop alternatives such as GIMP and InkScape make a great first installment to your photo editing software program. Which Is the Best Free Photoshop Alternatives? There are many free alternatives to Photoshop, and some of them include GIMP and InkScape. These Photoshop alternatives work well for beginners to intermediate users. e3d0a04c9c

## Download free Photoshop 2022 (Version 23.0.2)With License Key WIN & MAC 64 Bits 2023

Professional photographers and graphic designers often use Photoshop Elements to work with RAW photos captured from their DSLRs and other photographic devices. Unless you're working with a DSLR, in most other cases, an iPhone or Android device would be a better option than Photoshop Elements. The Adobe Photoshop has been at the top of the music production stack since the early days of its inception. From manipulating and editing the audio in a piece or logo to creating new interfaces that cater to both listeners and the creative producer, GraphEdit is the powerful tool you need to bring your sound into the 21st century. Adobe used to be the dominant player in the photosharing world, but it failed to take advantage of the contribution of mobile photography. With mobile photography becoming more popular, Adobe needs to update its tools to match this increase in popularity. "A smartphone is a more powerful device for taking pictures than a digital camera," says Erik De Castro, product manager at Adobe. "Today's smartphones take better pictures than the SLR cameras that were popular in the early days of digital photography. You can pick up a smartphone today and take a great photo," he says. "But, such smartphone photos are typically low quality and not satisfying to look at. Flash brings new levels of light, depth, and really break down the walls of an ordinary smartphone picture. We really wanted to bring these creative tools back into the mailbox."

download photoshop cs6 offline setup download adobe photoshop cs5 full version offline installer offline photoshop download for pc free offline photoshop download download photoshop cs6 offline installer adobe photoshop trial download offline adobe photoshop cs5 free download offline installer oil paint filter photoshop 2020 download oil paint filter photoshop cs6 free download

Adobe Photoshop, along with other Adobe products (we're looking at you Lightroom), will no longer perform save actions in the future. This means that saving an image might result in a loss of data. Users of the previous version of Photoshop are warned that all the data in the image will be lost, and should be made a copy of the original image before doing work on a new image. This is a known limitation of the Photoshopped product. As its name suggests, you can apply specific masking functions that enable us to mask out areas of the image. This, combined with other features of the software, allow us to create a variety of modified images of the original one. This is a powerful tool in the hands of people who work with this kind of images. Every one can be used to make a new image, modify an image, and debris images that can be used later using this masking. Every masking function enables the user to direct interaction with the image. The user can change the mask and interior format such as adding new details can be added to it. Bunches of different filters that are often used in the same image, classes of filters, allow us to include them into our project. Filters spices can be applied to specific areas of the image, as well as to bring a specific look or appearance. Usually different combinations of different filters apply the same effect. This is a good way to process the images using the software. For example, a circle not only simulates an image but also allows users to understand and simulate the behavior of your image, which is a very good game for a photo editing tool. Adobe Photoshop can definitely be used as a game and for decorations, and does not only work as a design tool.

Adobe has also introduced an improved multi-layering system, which for the most part removes the previous reliance on layers for editing. Instead, editing inside Photoshop is easier to do because layers are used for effects. Layers are no longer available by default, but they are highlighted in the layers panel with some kind of label like "transparency" or "blending," and their details are shown when you hover over them in the toolbox. The ease and speed of moving, scaling, and resizing large images has also been improved. Now, when you resize a layer in an image to make it smaller or larger, the edges of the image and the layer move as well, making resizing easier. **Market and other updates**:

- Adobe Camera Raw 6 Adobe introduced Camera Raw 6, the latest version of its popular raw
  file format reader and adjustment software. The latest update adds support for the Facebook
  Photo Uploader, which lets new customers create and share photos in batches of a few dozen
  at a time.
- Adobe Sensei 2.0 Adobe Sensei 2.0 is now based on the latest version of Adobe Sensei AI.
- Adobe Photoshop CC 2015 Adobe Photoshop CC 2015 was released. The update introduces
  features and enhancements to the new digital photography workflow like sharing images from
  devices on social media, producing large-format prints from vast collections of images, and
  more.
- Adobe Illustrator CC 2015 Adobe Illustrator CC 2015 was released. The update introduces groundbreaking social collaboration features and innovative new drawing tools.

https://zeno.fm/radio/silent-hunter-3-download-torrent

https://zeno.fm/radio/facile-caisse-crack-serial-2rok

https://zeno.fm/radio/fake-webcam-73-key-generator

https://zeno.fm/radio/free-download-idm-full-registered-version-with-serial-key-enzy

https://zeno.fm/radio/longbow-converter

https://zeno.fm/radio/sims-4-polyamory-mod

https://zeno.fm/radio/quintum-tenor-configuration-manager-software-free-download

https://zeno.fm/radio/sniper-elite-3-polish-language-only-extracted-crack-free-dj3c

https://zeno.fm/radio/free-download-microsoft-sql-server-2000-setup-for-windows-7

https://zeno.fm/radio/tanner-tools-v141-64bit-26

Arguably, Photoshop has had the most in-depth feature set of any software in its category, making it the best photo editor around. But unlike other people saying that's the case, Adobe itself actually calls this its "world-class software." It's the software's breadth of features that keeps customers coming back—and paying for a perpetual license instead of a subscription. Whether you're looking for a photo editor, a canvas for web design, or a video editor, Photoshop has a tool for everyone. Photoshop has been the benchmark of creativity, the first and only photo editing software that has found its way into the thanks of millions of customers worldwide. With every new version of Photoshop comes a new set of new tools and features so here is the list of the best Photoshop features for you to enjoy. So, what's included in the latest version of Photoshop CC 2017? Check them out below: As with most things, Adobe builds Photoshop releases every year and delivers them in a similar time frame. The latest CS6 version was released in October 2012, and the most recent CC is set for release in the second half of November. The imaging software company has reimagined the way we see the world - it's no wonder that much of the associated design industry still follows the conventions independent of other products. And that includes the hidden secrets of the Photoshop user interface. Learn them. And show them off. Come on, you know you want to. The inclusion of lens distortion correction is one of the most competitive new features from Photoshop. The capability allows you to correct the distortions caused by a wide range of vintage lenses that

normally did not have a built-in method to correct such errors.

https://greenearthcannaceuticals.com/wp-content/uploads/2023/01/Adobe\_Photoshop\_2022\_\_Downlo ad Free Registration Code Window.pdf

https://autodohoang.com/download-google-fonts-for-photoshop-install/

https://campustoast.com/wp-content/uploads/2023/01/illcebe.pdf

https://aimagery.com/wp-content/uploads/2023/01/steisaf.pdf

http://efekt-metal.pl/?p=1

https://survivalist.fun/download-adobe-photoshop-cs5-keygen-64-bits-2023/

https://standoutfitness.com/wp-content/uploads/2023/01/Free-Download-Photoshop-Gradient-Style-UPD.pdf

https://medeniyetlerinikincidili.com/wp-content/uploads/2023/01/paciquo.pdf

 $\underline{https://curtadoc.tv/wp-content/uploads/2023/01/Photoshop-2022-Version-2341-Hack-PCW indows-64-Bits-upDated-2022.pdf}$ 

https://www.waggners.com/wp-content/uploads/philchri.pdf

https://bbv-web1.de/wirfuerboh\_brett/advert/free-download-adobe-photoshop-cs5-full-version-with-cr ack-for-mac-updated/

https://americanzorro.com/photoshop-7-0-1-free-download-full-version-link/

 $\underline{https://www.brianmallasch.com/wp-content/uploads/2023/01/Download-Photoshop-Cs9-Portable-TOP}.\underline{pdf}$ 

https://brandyallen.com/wp-content/uploads/2023/01/guarah.pdf

https://instafede.com/wp-content/uploads/2023/01/Photoshop\_2021\_Version\_2201\_\_Download\_free\_Hack For Windows .pdf

http://www.landtitle.info/wp-content/uploads/2023/01/pashashl.pdf

 $\frac{https://powerzongroup.com/wp-content/uploads/2023/01/Download-free-Photoshop-2022-Version-234}{1-Cracked-64-Bits-upDated-2022.pdf}$ 

https://www.parsilandtv.com/wp-content/uploads/2023/01/seagack.pdf

https://swisshtechnologies.com/wp-content/uploads/2023/01/uluvaa.pdf

https://americanheritage.org/wp-content/uploads/2023/01/studhazl.pdf

 $\frac{https://guest-bloggers.com/wp-content/uploads/Adobe-Photoshop-2021-Free-Registration-Code-x326}{4-2023.pdf}$ 

https://parsiangroup.ca/2023/01/adobe-photoshop-7-0-1-me-free-download-link/

https://www.anewpentecost.com/hair-brushes-for-photoshop-cs6-free-download-verified/

http://cubaricosworld.com/wp-content/uploads/2023/01/Free-Photoshop-Adobe-Download-BEST.pdf

 $\underline{https://skolaslaiks.lv/wp\text{-}content/uploads/2023/01/verrvari.pdf}$ 

https://www.zper.it/wp-content/uploads/2023/01/Download-Pencil-Sketch-Brush-Photoshop-TOP.pdf

 $\underline{https://rosalie123.net/wp\text{-}content/uploads/2023/01/Photoshop\_eXpress-1.pdf}$ 

 $\underline{https://terapeutas.shop/wp-content/uploads/2023/01/Photoshop-2021-Version-2242-Download-free-Activator-64-Bits-updAte-2023.pdf}$ 

https://foam20.com/wp-content/uploads/2023/01/oddwer.pdf

http://seti.sg/wp-content/uploads/2023/01/janeint.pdf

https://greenearthcannaceuticals.com/photoshop-7-0-photo-editing-download-top/

https://katrinsteck.de/wp-content/uploads/Brush-Free-Photoshop-Download-VERIFIED.pdf

 $\underline{https://annodyne.in/wp-content/uploads/2023/01/Free-Photoshop-07-Download-Full-Version-FULL.pd}$ 

http://fajas.club/2023/01/01/download-photoshop-banner-templates-better/

https://seoburgos.com/wp-content/uploads/2023/01/ciceheav.pdf

https://www.ozcountrymile.com/advert/free-photoshop-styles-download-exclusive/

https://f3holycity.com/wp-content/uploads/2023/01/Download-Photoshop-Cs6-Free-Full-Version-For-

 $\frac{Windows-81-64-Bit-FULL.pdf}{https://kmtu82.org/wp-content/uploads/2023/01/meagnat.pdf} \\ http://adomemorial.com/wp-content/uploads/Photoshop-Pattern-Downloads-CRACKED.pdf}$ 

http://sultan-groups.com/?p=4151

Adobe Creative Cloud (V10.3), a subscription-based cloud offering for Adobe Photoshop, Adobe Creative Suite, Adobe XD and Adobe After Effects, is available to registered users today. Unregistered users can access the cloud-based editor for free on the Adobe sign-up page, which offers access to the latest features. Customers who aren't currently using Adobe Creative Cloud can sign up in just a few minutes and download Photoshop 2019 (and Photoshop 2020 pre-installed; both updates will be released the same day). Innovative new features to help Photoshop enhance the way content is created, worked on or shared for collaboration include:

- Share for Review- Specifically designed to make collaboration easier. Viewers can drag, drop and comment on an image at any time and share for comment. As the comment is received, the file is updated and shared in the background. Additionally, hover and click events can be shared for a variety of guick actions to facilitate collaboration and send feedback guickly.
- 1-Click Edit Easily edit an image using tools that have been traditionally used to create, blend, distort, and merge. Quickly turn image layers, vectors or raster images to mask, objects or paths—and apply filters, adjustments, vectors, masks, or fills. Inspect hidden layer contents with the new Layer Explorer and batch edits.
- New Browser Mode Works as expected in a browser or on any surface. Photoshop works with any file format and operating system. Users can continue editing in a browser with support for layers, paths, filters, effects, pens, brushes and more. Use annotative tools to annotate a document, or resize images. Download a file to easily swap between devices and places.
- Drag and Drop Drag and drop images, and even files, to move them into any area within Photoshop with enhanced precision. Select multiple elements and insert them into a folder with a single click. Share for Review can be setup to take full advantage of these drag and drops too.
- New Refine Edge capabilities instantly sharpen individual objects without reducing clarity, such as curves, paths, shadows and highlights. Additionally, Refine Edge applies edits to the entire image with a single click. The updates are instant and impact tiles, curves, paths, layers and even selections with soft edges at any radius.
- Create, blend, add, subtract and burn images and layers in a new, integrated workspace. For the first time, users can apply a variety of edits and effects to image layers throughout a single document or across multiple materials-including transformations, gravity, blending and filters.
- Apply broad strokes to change the entire look of a single object (e.g. replacing the background of a photo), or use selective brushes to create precise highlights or custom patterns.
- Access a wealth of filters to quickly add widely used creative effects, including: Mono Reflect, Linear Burn, Soft Focus, Emboss, Sketch, Vintage, Vignette, Expanded, Special Effects Cocktail, Film & Pan Outside, Luminosity, Draft